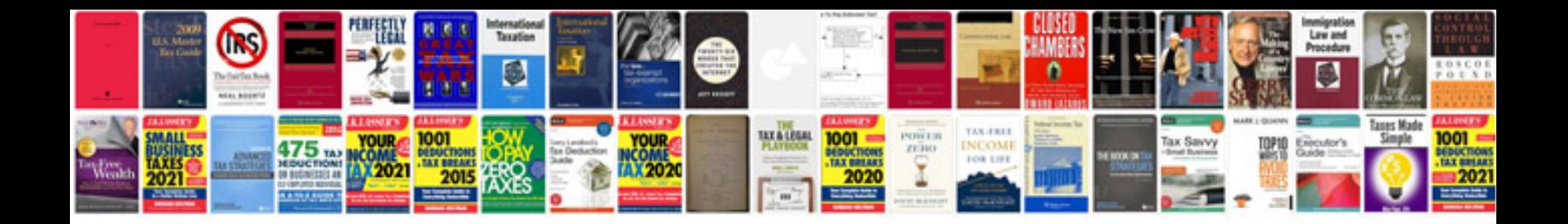

**Docetaxel aventis**

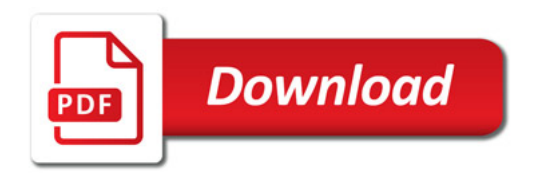

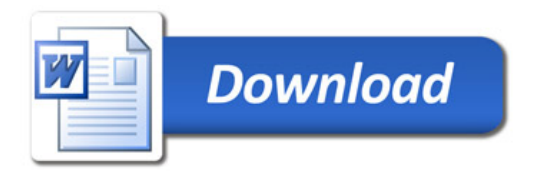